# How to control source document date cannot greater then transfer document date

[1.0]

Cheng Kah Poh [27/10/2020]

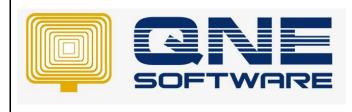

| REV. No | Nature of Change                                                                     | Prepared By      | Prepared Date | Reviewed &<br>Approved by |
|---------|--------------------------------------------------------------------------------------|------------------|---------------|---------------------------|
| 1.0     | How to control source document<br>date cannot greater then transfer<br>document date | Cheng Kah<br>Poh | 27/10/2020    |                           |
|         |                                                                                      |                  |               |                           |
|         |                                                                                      |                  |               |                           |
|         |                                                                                      |                  |               |                           |
|         |                                                                                      |                  |               |                           |
|         |                                                                                      |                  |               |                           |
|         |                                                                                      |                  |               |                           |
|         |                                                                                      |                  |               |                           |
|         |                                                                                      |                  |               |                           |
|         |                                                                                      |                  |               |                           |
|         |                                                                                      |                  |               |                           |

Doc No : 1

Amendment Record

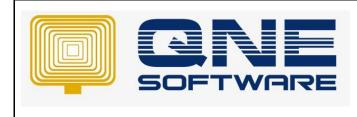

Product : QNE Optimum

Doc No : 1

Version: 1.00

## SCENARIO

Example:

User Created Purchase Order, as at 27/10/2020

| Vurchase Orders                                             |                            |     |           |         |               |        |          |        |        |       |               |            |
|-------------------------------------------------------------|----------------------------|-----|-----------|---------|---------------|--------|----------|--------|--------|-------|---------------|------------|
| Details Supplier Deliver To Others Notes THe Approvals Info |                            |     |           |         |               |        |          |        |        |       |               |            |
| Supplier                                                    | 800-A001                   |     |           |         |               | × -    | Curren   | су     | RM     |       | Rate          |            |
| From                                                        | ALI MANUFACTURING SDN. BHD |     |           |         |               |        | Attenti  | ion    | EN. AL | LI    | Doc Date      | 27/10/2020 |
| Term                                                        | 30 DAYS                    |     |           |         |               |        | Purcha   | iser   |        |       | P. Order No.  | PO2010/008 |
| Location                                                    |                            |     |           |         |               |        | Requin   | e Date |        | *     | Reference No. |            |
| Project                                                     |                            |     |           |         |               | -      | Cost Ce  | entre  |        |       | Tax Inclusive | Rounding   |
|                                                             |                            |     |           |         |               |        |          |        |        |       |               |            |
| Scan Item                                                   |                            | 6   | 🧿   🖦   📢 | 9 🗗 🗉   | View Variants | • Diag | nostic 🔹 | 0      | 00     | 🖻 🔹 🔯 |               |            |
| C Stock Cod                                                 | le Description             | Qty | UOM       | Unit Pr | Disc          | Amount | Tax C 1  | Tax A  | Net    |       |               |            |
| ASUS-EX                                                     | ASUS TECH EX MOTHERBO      |     | 10 UNITS  | 230.00  |               | 2,300  |          |        | 2,300  |       |               |            |

#### But Accidently Transfer it to Purchase invoice date in 26/7/2020

| \$   | Purc                                                                   | chase Invoices                          |             |           |     |  |                                              |                                                                                                    |              |       |        |      |                |   |   |       |       |                       |              |          |  |                        |
|------|------------------------------------------------------------------------|-----------------------------------------|-------------|-----------|-----|--|----------------------------------------------|----------------------------------------------------------------------------------------------------|--------------|-------|--------|------|----------------|---|---|-------|-------|-----------------------|--------------|----------|--|------------------------|
| Deta | ils Suppier I                                                          | Deliver To Others Notes                 | Files Appro | vals Info |     |  |                                              |                                                                                                    |              |       |        |      |                |   |   |       |       |                       |              |          |  |                        |
| Sup  | plier                                                                  | 800-A001                                |             |           |     |  |                                              | Currency                                                                                                    | RM           |       |        |      |                |   |   |       | ~ R   | ate                   |              |          |  | 1.00000000 Exchange Ra |
| Fro  | m                                                                      | ALI MANUFACTURING SDN. BHD              |             |           |     |  |                                              | Attention                                                                                                    | EN.          | ALI   |        |      |                |   |   |       | D     | oc Date               | 26/10/2020   |          |  | -                      |
| Ter  |                                                                        | 30 DAYS                                 |             |           |     |  | ٣                                            | Purchaser                                                                                                    |              |       |        |      |                |   |   |       | * Ir  | nvoice No.            | BIL 2010/025 |          |  |                        |
|      | ation                                                                  |                                         |             |           |     |  | *                                            | Supplier DO                                                                                                    | No.          |       |        |      |                |   |   |       | 5     | upplier Inv No.       |              |          |  |                        |
| Pro  | ject                                                                   |                                         |             |           |     |  | Ŧ                                            | Cost Centre                                                                                                    |              |       |        |      |                |   |   |       | · [   | Tax Inclusive         |              | Rounding |  |                        |
| •    | Scan Item<br>Stock Code<br>ASUS-EX                                     | E Description     ASUS TECH EX MOTHERBO | Batch No    | P.Desc    | Qty |  | Unit Pr<br>230.00<br>dation Error<br>Probler |                                                                                                    | Amount 2,300 | Tax C | Tax Ne | et : | Serial No<br>— | - | × | CostA | CostB | GLAccount<br>203-0000 |              |          |  |                        |
|      | Target<br><sup>1</sup> a Hay T (Purdis<br>Details,<br>8.5disse? 3785-4 |                                         |             |           |     |  |                                              | Anerodox     Source Document must not greater then Purchase invoice date     Source Document must not greater then Purchase invoice date     Source Document must not greater then Purchase invoice date |              |       |        |      |                |   |   |       |       |                       |              |          |  |                        |

System can have rule to control, remind and avoid user not to save.

To know how to control in above situation happen, please refer solution.

### SOLUTION

Step 1 – Access Customization Center.

Please refer:

https://support.qne.com.my/support/solutions/articles/81000383848-how-to-access-customization-centre

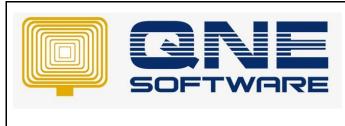

| QNE TIPS              |                 |
|-----------------------|-----------------|
| Product : QNE Optimum | Version: 1.00   |
| Doc No : 1            | Page No: 3 of 3 |

Step 2 – Once access customization center, Expand Validation  $\rightarrow$  Expand Rules.

| Model 👔 General 🕅 Xml Content |
|-------------------------------|
| ✓ ♀ QNE Business Solutions    |
| > 🧞 ActionDesign              |
| > 💑 BC 10del                  |
| > 🛃 CreatableItems            |
| > 🎒 ImageSources              |
| > 🕘 Localization              |
| > 🗐 Mode AdapterContexts      |
| > 🗐 Moduli sList              |
| > 🧮 Naviga ionItems           |
| > 🔯 Options                   |
| ReadOn /Parameters            |
| ✓ ✓ Validation                |
| > Contexts                    |
| ErrorMes ageTemplates         |
| > 🗐 Rules                     |
| > 🔁 ViewItems                 |
| > 🔁 Views                     |

Step 3 – Look for QnEBS.BO.Purchase.PurchaseinvoiceDetails → Right Click and Clone Rule Compulsory Transfer.

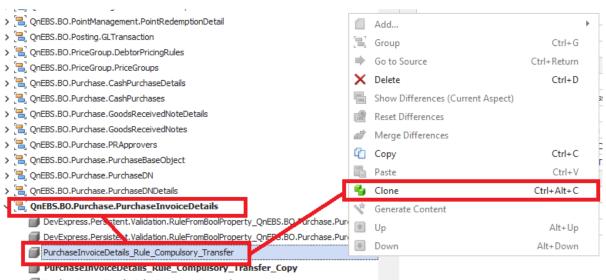

PurchaseInvoiceDetails\_Rule\_GLAccount\_Required

PurchaseInvoiceDetails\_Rule\_Transfer\_Balance

PurchaseInvoiceDetails\_StockBatchNumber\_Required

QnEBS.ValidationRules.RuleStockHsnRequired\_QnEBS.BO.Purchase.PurchaseInvoiceDe.

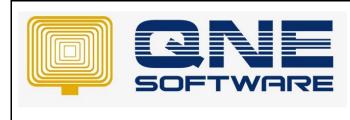

Product : QNE Optimum

Doc No : 1

Version: 1.00

Step 4 – Amend the Clone Rules as below:

| Behavior                                              | ~                                                                                                    |
|-------------------------------------------------------|----------------------------------------------------------------------------------------------------|
| InvertResult                                          | False                                                                                                    |
| # ResultType                                          | Error                                                                                                    |
| SkipNulOrEmptyValues                                  | False                                                                                                    |
| # TargetContextIDs                                    | Save                                                                                                    |
| TargetOriteria                                        | [Stock] Is Not Null                                                                                                    |
| Data                                                  | ^ ^ ^                                                                                                    |
| 🛊 Criteria                                            | [TransferLink.GoodsReceivedNoteDetail] Is Not Null And [PurchaseInvoice.PurchaseInvoiceDate] > [TransferLink                                                                                                    |
| TargetCollectionOwnerType                             | (none)                                                                                                    |
| TargetCollectionPropertyName                          |                                                                                                    |
| # TargetType                                          | QnEB5.80.Purchase.PurchaseInvoiceDetails                                                                                                    |
| UsedProperties                                        |                                                                                                    |
| Format                                                | ^ ^ ^                                                                                                    |
| CustomMessageTemplate                                 | Source Document must not greater then Purchase invoice date message prompt<br>for her (TargetCalectorUner.php.)(TrightCaleCortPurchTarget) CaleCort demos).<br>The "TargetCaleCortOrem Law and the following character (Corner)." template, can give |
| MessageTemplateCollectionValidationMessageSuffix      | (For the "{TargetCollectionOwnerType}. {TargetCollectionPropertyName}" collection elements).                                                                                                    |
| MessageTemplateMustSatisfyCriteria                    | The "(TargetObject)" object must satisfy the following criteria: "(Criteria)". template, can give                                                                                                    |
| MessageTemplateSkipNullOrEmptyValues                  |                                                                                                    |
| MessageTemplateTargetDoesNotSatisfyCollectionCriteria | The "(Id)" rule was not checked because the target is not an element of the "(TargetCollectionDiverType). (TargetCollectionDiverType). (TargetCollectionDiverType).                                                                                  |
| MessageTemplateTargetDoesNotSatisfyTargetCriteria     | The "(Id)" rule was not checked because the target object does not satisfy rule's target criteria.                                                                                                    |
| Misc                                                  | ^ ^                                                                                                    |
| ⇒⊜ Id                                                 | DocDateControl                                                                                                    |
| Index                                                 | rule's name                                                                                                    |
| Name                                                  | DocDateControl                                                                                                    |

Step 5 – amend the criteria, click the 3 dot to add rules.

| 10 10                                                 |                                                                                                    |
|-------------------------------------------------------|----------------------------------------------------------------------------------------------------|
|                                                       |                                                                                                    |
| Behavior                                              | ^                                                                                                    |
| InvertResult                                          | False                                                                                                    |
| ResultType                                            | Error                                                                                                    |
| SkipNullOrEmptyValues                                 | False                                                                                                    |
| # TargetContextIDs                                    | Save                                                                                                    |
| TargetOriteria                                        | [Stock] Is Not Null                                                                                                    |
| Data                                                  |                                                                                                    |
| 🕸 Criteria                                            | [TransferLink,GoodsReceivedNoteDetail] Is Not Null And [PurchaseInvoice.PurchaseInvoiceDate] > [TransferLin                        |
| TargetCollectionOwnerType                             | (none)                                                                                                    |
| TargetCollectionPropertyName                          |                                                                                                    |
| # TargetType                                          | QnEBS.BO.Purchase.PurchaseInvoiceDetails                                                                                           |
| UsedProperties                                        |                                                                                                    |
| Format                                                |                                                                                                    |
| CustomMessageTemplate                                 | Source Document must not greater then Purchase invoice date                                                                        |
| MessageTemplateCollectionValidationMessageSuffix      | (For the "(TargetCollectionOwnerType). (TargetCollectionPropertyName)" collection elements).                                       |
| MessageTemplateMustSatisfyCriteria                    | The "(TargetDbject)" object must satisfy the following criteria: "(Criteria)".                                                     |
| MessageTemplateSkipNullOrEmptyValues                  | The "(Jd)" rule was not checked because one of the target properties is empty.                                                     |
| MessageTemplateTargetDoesNotSatisfyCollectionCriteria | The "(Id)" rule was not checked because the target is not an element of the "(TargetCollectionOwnerType). (TargetCollectionPropert |
| MessageTemplateTargetDoesNotSatisfyTargetCriteria     | The "(Id)" rule was not checked because the target object does not satisfy rule's target criteria.                                 |
| Misc                                                  |                                                                                                    |
| - Id                                                  | DocDateControl                                                                                                    |
| Index                                                 |                                                                                                    |
| Name                                                  | DocDateControl                                                                                                    |

### Step 6 – Rules as below:

| Riter Builder                                                                                                    | -  |       | × |
|----------------------------------------------------------------------------------------------------|----|-------|---|
| Visual Text                                                                                                    |    |       |   |
| or o                                                                                                    |    |       |   |
| - And 💿                                                                                                    |    |       |   |
| [Transfer Link.Goods Received Note Detail] Is not null 🔞                                                                                       |    |       |   |
| 🖵 [Purchase Invoice.Purchase Invoice Date] Is greater than or equal to [Transfer Link.Goods Received Note Detail.Goods Received Note.Date] 📃 🚳 |    |       |   |
| And O                                                                                                    |    |       |   |
| (Transfer Link.Purchase Order Detail) Is not null 🛞                                                                                            |    |       |   |
| [Purchase Invoice.Purchase Invoice Date] Is greater than or equal to [Transfer Link.Purchase Order Detail.Purchase Order.Date] 📃 🔇             |    |       |   |
| And O                                                                                                    |    |       |   |
| [Transfer Link.Purchase Requisition Detail] Is not null 🚳                                                                                      |    |       |   |
|                                                                                                    |    |       |   |
| Transfer Link. Goods Received Note Detail] Is null                                                                                             |    |       |   |
|                                                                                                    |    |       |   |
| Transfer Link-Purchase Requisition Detail] Is null                                                                                             |    |       |   |
|                                                                                                    |    |       |   |
|                                                                                                    |    |       |   |
|                                                                                                    |    |       |   |
|                                                                                                    |    |       |   |
|                                                                                                    |    |       |   |
|                                                                                                    |    |       |   |
|                                                                                                    |    |       |   |
|                                                                                                    |    |       |   |
|                                                                                                    |    |       |   |
|                                                                                                    |    |       |   |
|                                                                                                    |    |       |   |
|                                                                                                    |    |       |   |
|                                                                                                    | -  |       |   |
|                                                                                                    | OK | Cance | s |
|                                                                                                    |    |       |   |

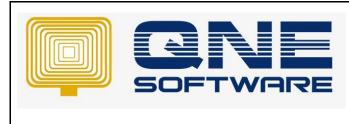

Product : QNE Optimum

Doc No : 1

Version: 1.00

Step 7 – Click Save, and relogin QnE the rules will apply.

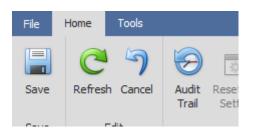